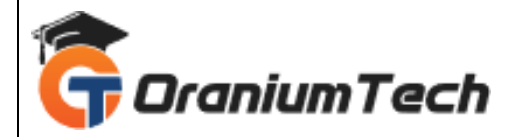

# **GIT COURSE SYLLABUS**

#### **Hi Folks,**

 Oranium Tech introducing some amazing content on GIT. It has a default value as an unnamed repository and the developers should place the actual project name and description in this file. It is used by Git as a default way to know the name of the repository. It is used by GitWeb and is not considered by GitHub or GitLab.

#### **Introduction**

- What is a Version Control System (VCS)?
- Distributed vs Non-distributed VCS
- What is Git and where did it come from?
- Alternatives to Git
- Cloud-based solutions (Github, Gitlab, BitBucket, etc)

#### **Installation and Configuration**

- Obtaining Git
- Installing Git
- Common configuration options
- GUI tools

#### **Key Terminology**

- Clone
- Working Tree
- Checkout
- Staging area
- Add
- Commit
- $\bullet$  Push
- Pull
- Stash

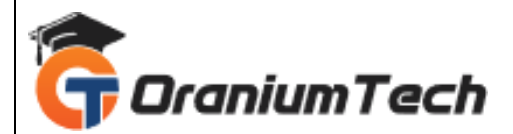

## **Git - Local Repository Actions**

- Creating a repository (git init)
- Checking status (git status)
- Adding files to a repository (git add)
- Committing files (git commit)
- Removing staged files (git reset)
- Removing committed files (git rm)
- Checking logs (git log)

## **Git - Remote Repository Actions**

- Creating a remote repository (git init)
- Cloning repositories (git clone)
- Updating the remote repository from the local (git push)
- Updating the local repository from the remote (git pull)

## **Tagging in Git**

- What are Git Tags?
- Listing tags
- Lightweight tags
- Displaying tag details (tag show)
- Annotated tags
- Checking out tags
- Pushing tags
- Pulling tags

# **Branching in Git**

- What is a branch
- A note about andlt; HEAD andgt;
- Listing branches
- Create new branch
- Checkout branch
- Pushing branches
- Pulling branches

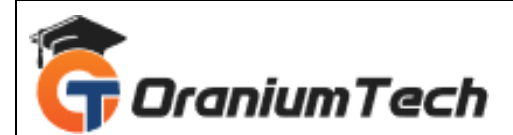

## **Merging in Git**

- Fetching Changes (git fetch)
- Rebasing (git rebase)
- Git Pull

## **Git - Stashing Changes**

- What is Stashing?
- Using Stash
- Creating a branch from a Stash

## **Advanced Repository Actions**

- Removing untracked files (git clean)
- Remove staged changes (git reset)
- Revert a commit (git revert)
- Checkout a previous commit (git checkout)

#### **Advanced Branching and Merging**

- Deleting a Branch
- Fast forward merge
- Three way merge
- Resolving merge conflicts
- Cherry-Picking (git cherry-pick)

# **Advanced Git Configuration**

- Aliases
- Submodules
- Patches
- Hooks

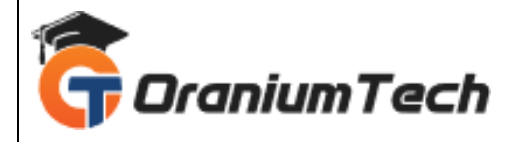

Looking for Classroom Training learn GIT Course at your nearest location in Chennai Also, you can learn from anywhere and take GIT Course Through online.

**\_\_\_\_\_\_\_\_\_\_\_\_\_\_\_\_\_\_\_\_\_\_\_\_\_\_\_\_\_\_\_\_\_\_\_\_\_\_\_\_\_\_\_\_\_\_\_\_\_\_\_\_\_\_\_\_\_\_\_\_\_\_\_\_\_\_\_\_\_\_\_\_\_\_\_\_\_\_\_**

All The Best Phone / WhatsApp Details / Mail Id

**CHROMPET :** 73053 43555 **[whatsapp](https://api.whatsapp.com/send?phone=7305343555)** / oraniumtech@gmail.com **VELACHERY :** 73052 77748 **[whatsapp](https://api.whatsapp.com/send?phone=7305277748)** / oraniumtechvh@gmail.com

-----------------------------------------